<span id="page-0-1"></span>**Pavel Simerda ˇ**

**[Nastroje](#page-8-0) ´**

**[Klient–server](#page-15-0)**

**Diskuze**

# <span id="page-0-0"></span> $T$ estování síťovýčh aplikací

Pavel Šimerda pavlix@pavlix.net

LinuxDays 2016, Praha

http://data.pavlix.net/linuxdays/2016/

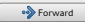

<span id="page-1-0"></span>**Pavel Simerda ˇ**

#### **Na [uvod](#page-1-0) ´**

**[Nastroje](#page-8-0) ´**

**[Klient–server](#page-15-0)**

#### **[Diskuze](#page-0-1)** Na **Úvod**

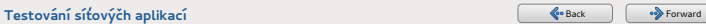

**Pavel Simerda ˇ**

#### **Na [uvod](#page-1-0) ´**

**[Nastroje](#page-8-0) ´**

**[Klient–server](#page-15-0)**

**[Diskuze](#page-0-1)**

#### <span id="page-2-0"></span>**Tema ´**

- **O** Testování síťových aplikací
- **O** Chování klientů a serverů
- **O** Dualstack

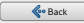

**Pavel Simerda ˇ**

#### **Na [uvod](#page-1-0) ´**

**[Nastroje](#page-8-0) ´**

**[Klient–server](#page-15-0)**

**[Diskuze](#page-0-1)**

### <span id="page-3-0"></span>**Proč o tom mluvím**

- Spravuju síťové RPM balíčky
- **•** Analyzuju různé druhy chyb
- $\bullet$  Řeším podporu síťových protokolů
- O Zabývám se konfigurací sítě

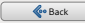

<span id="page-4-0"></span>**Pavel Simerda ˇ**

**[Problemy](#page-4-0) ´**

**[Nastroje](#page-8-0) ´**

**[Klient–server](#page-15-0)**

#### **[Diskuze](#page-0-1) Chyby a nedostatky síťových aplikací**

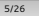

**Testovaní síťovýčh aplikací** [Back](#page-3-0) [Forward](#page-5-0) **Contract For Sexual Access Forward** Back Forward

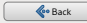

**Pavel Simerda ˇ**

**[Problemy](#page-4-0) ´**

**[Nastroje](#page-8-0) ´**

**[Klient–server](#page-15-0)**

**[Diskuze](#page-0-1)**

# <span id="page-5-0"></span>**Integrace s operacnˇ ´ım systemem ´**

- $\bullet$  Řazení služeb při bootování
- Nuance síťového API
- Souběh instancí

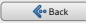

**Pavel Simerda ˇ**

**[Problemy](#page-4-0) ´**

**[Nastroje](#page-8-0) ´**

**[Klient–server](#page-15-0)**

**[Diskuze](#page-0-1)**

### <span id="page-6-0"></span>**Server na dualstacku**

- **O** Schopnost přijímat IPv4 i IPv6 spojení
- $\bullet$  Zpracování informací o IPv4/IPv6 klientech

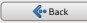

**Pavel Simerda ˇ**

**[Problemy](#page-4-0) ´**

**[Nastroje](#page-8-0) ´**

**[Klient–server](#page-15-0)**

**[Diskuze](#page-0-1)**

# <span id="page-7-0"></span>**Klient na dualstacku**

- **O** Preference protokolu IPv6
- $\bullet$  Čekání na fallback na IPv4
- Řešení neúspěšných spojení

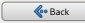

<span id="page-8-0"></span>**Pavel Simerda ˇ**

**[Nastroje](#page-8-0) ´**

**[Klient–server](#page-15-0)**

#### **[Diskuze](#page-0-1)** Nástroje

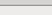

9/26

**Testovaní síťovýčh aplikací [Back](#page-7-0) [Forward](#page-9-0)** 

and a start of the start of the start of the start of the start of the start of the start of the start of the

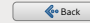

**Pavel Simerda ˇ**

**[Nastroje](#page-8-0) ´**

**[Klient–server](#page-15-0)**

**[Diskuze](#page-0-1)**

# <span id="page-9-0"></span>Ladící výpisy

- **O** Lehce dostupné v Pythonu
- Podobně v C spustitelném z pracovního adresáře

10/26

**•** Ale mnohdy nepohodlné

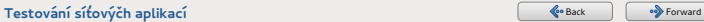

**Pavel Simerda ˇ**

**[Nastroje](#page-8-0) ´**

**[Klient–server](#page-15-0)**

**[Diskuze](#page-0-1)**

# <span id="page-10-0"></span>Sledování provozu na síti

- **•** Pomocí tcpdump
- $\bullet$  Možnost zápisu do souboru
- $\bullet$  Mnohdy neobjasní interní fungování programu

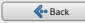

**Pavel Simerda ˇ**

**[Nastroje](#page-8-0) ´**

**[Klient–server](#page-15-0)**

**[Diskuze](#page-0-1)**

# <span id="page-11-0"></span>**Core dump analysis (gdb)**

- Vyžaduje přesné verze binárek
- $\bullet$  Řeší především pády nebo cykly

- **•** Event loop kazí výstup
- $\circ$  Často toho moc neprozradí

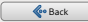

**Pavel Simerda ˇ**

**[Nastroje](#page-8-0) ´**

**[Klient–server](#page-15-0)**

**[Diskuze](#page-0-1)**

# <span id="page-12-0"></span>Interaktivní debugging

**GNU** debugger

**•** Python debugger

● Dobře funguje s reproducerem

13/26

**O** Lze skriptovat

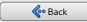

**Pavel Simerda ˇ**

**[Nastroje](#page-8-0) ´**

**[Klient–server](#page-15-0)**

**[Diskuze](#page-0-1)**

#### <span id="page-13-0"></span>**LD PRELOAD**

O Umožňuje nahradit konkrétní symboly

- Dobře se automatizuje
- Výhodná hotová řešení

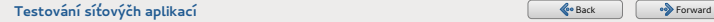

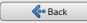

**Pavel Simerda ˇ**

**[Nastroje](#page-8-0) ´**

**[Klient–server](#page-15-0)**

**[Diskuze](#page-0-1)**

# <span id="page-14-0"></span>**ptrace, strace, python-ptrace**

- **O** Jednoduchý výpis syscallů
- **O** Sofistikované zpracování syscallů

15/26

**•** Sledování socketů

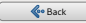

<span id="page-15-0"></span>**Pavel Simerda ˇ**

**[Nastroje](#page-8-0) ´**

**[Klient–server](#page-15-0)**

#### **[Diskuze](#page-0-1)** Klient–server aplikace

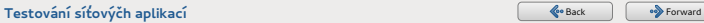

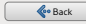

**Pavel Simerda ˇ**

**[Nastroje](#page-8-0) ´**

**[Klient–server](#page-15-0)**

**[Diskuze](#page-0-1)**

# <span id="page-16-0"></span>**Systémová volání - klient**

- socket()
- connect()
- recv(), recvfrom()
- send(), sendto()

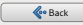

**Pavel Simerda ˇ**

**[Nastroje](#page-8-0) ´**

**[Klient–server](#page-15-0)**

**[Diskuze](#page-0-1)**

### <span id="page-17-0"></span>**Systemov ´ a vol ´ an´ ´ı - server**

socket()

- bind(), listen()
- recv(), recvfrom()
- send(), sendto()

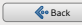

**Pavel Simerda ˇ**

**[Nastroje](#page-8-0) ´**

**[Klient–server](#page-15-0)**

**[Diskuze](#page-0-1)**

# <span id="page-18-0"></span> $Systémová volání - špeky$

**O** IP\_FREEBIND

- **IPV6\_V6ONLY**
- **O SO\_REUSEADDR**
- **O SO\_REUSEPORT**

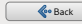

**Pavel Simerda ˇ**

**[Nastroje](#page-8-0) ´**

**[Klient–server](#page-15-0)**

**[Diskuze](#page-0-1)**

#### <span id="page-19-0"></span>**Definovane chov ´ an´ ´ı – sekvencnˇ ´ı connect s preferenc´ı**

- **Blokující socket pro první IPv6**
- Krátký timeout (15s)
- **Blokující socket pro první IPv4**
- Dále obdobně

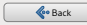

**Pavel Simerda ˇ**

**[Nastroje](#page-8-0) ´**

**[Klient–server](#page-15-0)**

**[Diskuze](#page-0-1)**

#### <span id="page-20-0"></span>**Definovane chov ´ an´ ´ı – paraleln´ı connect s preferenc´ı**

- Neblokující socket na IPv4 a IPv6
- Krátký timeout pro IPv6 (100ms)
- Fallback na IPv4

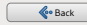

**Pavel Simerda ˇ**

**[Nastroje](#page-8-0) ´**

**[Klient–server](#page-15-0)**

**[Diskuze](#page-0-1)**

#### <span id="page-21-0"></span>**Definovane chov ´ an´ ´ı – paraleln´ı connect s preferenc´ı**

- Neblokující socket na IPv4 a IPv6
- Krátký timeout pro IPv6 (100ms)
- Fallback na IPv4

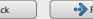

**Pavel Simerda ˇ** pavlix@pavlix.net

**[Nastroje](#page-8-0) ´**

**[Klient–server](#page-15-0)**

**[Diskuze](#page-0-1)**

#### <span id="page-22-0"></span>**Testovac´ı framework a sada testu˚**

- https://github.com/pavlix/network-testing
- Sada klientských a serverových skriptů
- **Testovací framework v Pythonu**
- $\bullet$ Debugging pomocí python-ptrace
- **O** Separace pomocí network namespaces

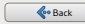

**Pavel Simerda ˇ**

**[Nastroje](#page-8-0) ´**

**[Klient–server](#page-15-0)**

**[Diskuze](#page-0-1)**

#### <span id="page-23-0"></span>**Flexibiln´ı resolver**

- $\bullet$ https://github.com/pavlix/netresolve
- Neblokující režim (fd)
- **O** Flexibilní request/response
- $\bullet$  Ukázková implementace high-level socket API
- **O** Drop-in replacement using LD\_PRELOAD

<span id="page-24-0"></span>**Pavel Simerda ˇ**

**[Nastroje](#page-8-0) ´**

**[Klient–server](#page-15-0)**

**[Diskuze](#page-0-1)**

# Diskuze...

#### http://data.pavlix.net/linuxdays/2016/

pavlix@pavlix.net

https://github.com/pavlix/network-testing

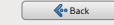

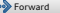

**Testování síťovýčh aplikací** [Back](#page-23-0) [Forward](#page-0-1) **Machinese Communistic Communistic Communistic Communistic Communistic Communistic Communistic Communistic Communistic Communistic Communistic Communistic Communistic Communistic**